## 電子申請をされる方へ

○注意事項

- (1) 電子申請による申込をするためには、事前に電子申請の利用者登録(利用者 ID の取得)を 済ませてください
- (2)電子申請等受付システムの使い方がわからない場合や同システムでエラーが発生した場合 には電子申請コールセンターまでお問い合わせください。 選考の内容等に関することについては、大和市人財課へお問い合わせください。
- (3)選考の申込は、電子申請・郵送・直接持参の各方法にかかわらず 1 人 1 回限りです。 (申込受付後、内容の変更や取下げはできませんので、慎重に入力・送信を行ってください。)
- (4) 長時間作業を継続するとセキュリティ上入力できなくなることがありますので、入力前に 受験申込書の内容を整理してから作業を開始してください。 ■受付期間

令和6年4月24日(水) から 令和6年5月15日(水) 午後 5:00まで

## ○手続きの流れ

【電子申請システム】

e-kanagawa 電子申請

⇒<https://dshinsei.e-kanagawa.lg.jp/142131-u/>

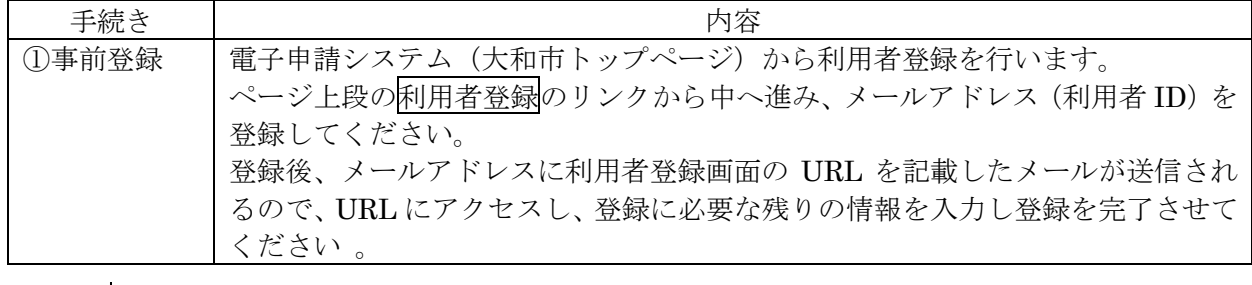

↓

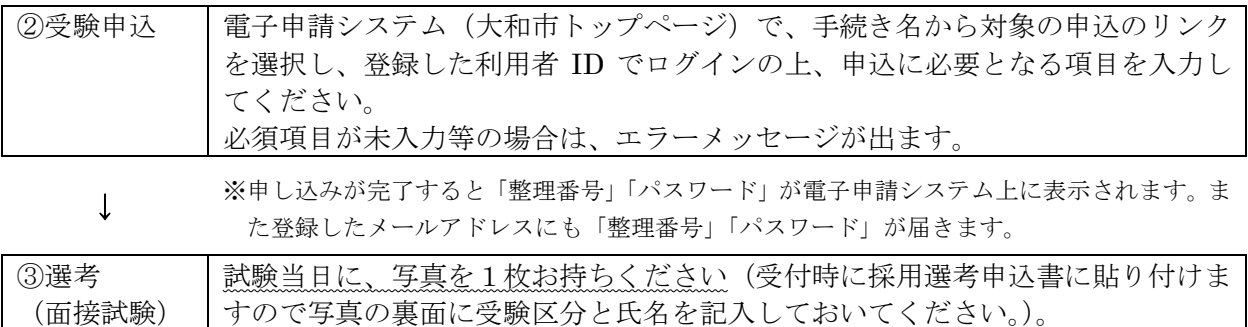

【電子申請に関する問い合わせ】

●電子申請システムの使い方がわからない場合や、同システムでエラーが発生した場合には、 e-kanagawa 電子申請コールセンターまでお問い合わせください。

## 電話番号: 0120-464-119

受付時間:9時~17時(土日祝日および 12 月 29 日~1 月 3 日を除く)

●職員採用試験等に関する問い合わせ

大和市役所人財課(電話番号:046-260-5338)

## 入力不備の項目があります。(詳細な内容は、各項目をご参照ください。)

【例1】

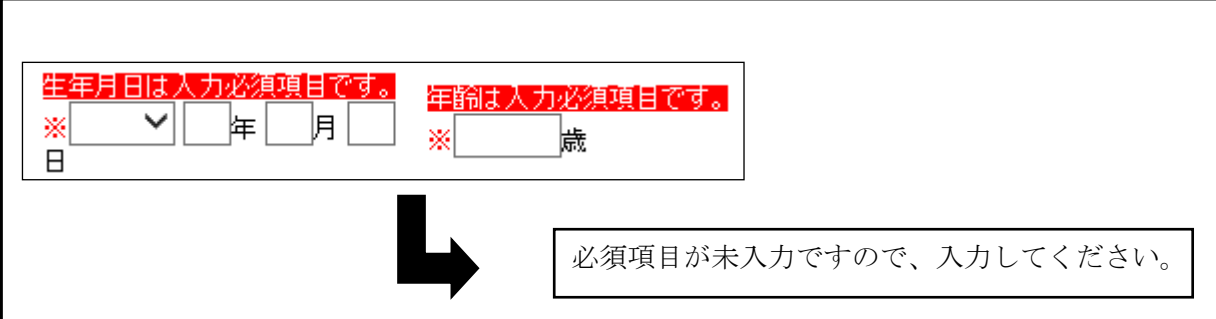

【例2】

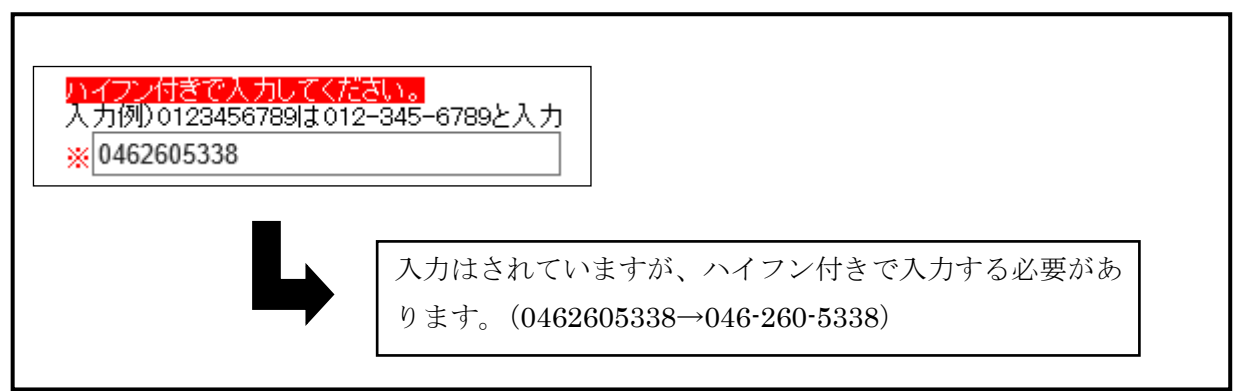